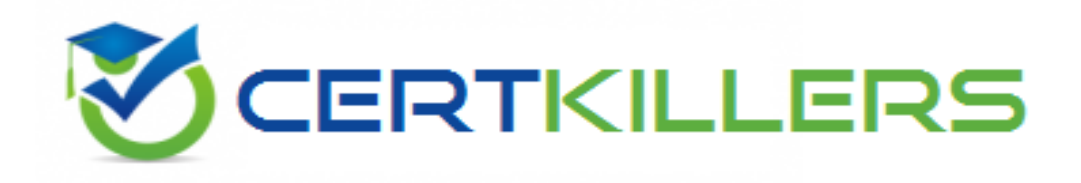

# **Network Appliance**

## **NS0-507 Exam**

**NetApp Certified Implementation Engineer - SAN, Clustered Data ONTAP**

Thank you for Downloading NS0-507 exam PDF Demo

You can Buy Latest NS0-507 Full Version Download

https://www.certkillers.net/Exam/NS0-507

**https://www.certkillers.net**

# **Version: 8.0**

#### **Question: 1**

Within the NetApp Interoperability Matrix Tool (IMT), which three components are supported for the FC SAN storage host solution? (Choose three.)

A. Host OS

- B. IP switch
- C. ONTAP OS
- D. Netapp Controller Model
- E. Host HBA

**Answer: A,C,E**

#### **Question: 2**

You have expanded your ONTAP cluster from two nodes to four nodes and want to allow Linux multipathing software to see the paths to all nodes in the cluster. In this scenario, which statement describes how to accomplish this task?

- A. Add the WWPN to the host igroup then rescan from the host.
- B. Rescan from the host OS and modify the reporting nodes to add the two new nodes.
- C. Modify the reporting nodes to add the two new nodes the rescan from the host OS.
- D. Rescan from the host OS then add the WWPN to the host igroup.

**Answer: C**

#### **Question: 3**

You have an iSCSI host that is unable to connect to an SVM that is named "svm1" over a LIF that is named "lif1". The home node and port of lif1 is cl01-01 port e0e. The event log show command displays the error iSCSI: network interface disabled for use; incoming connection discarded. Which command would you use to solve the problem?

- A. Broadcast-domain add-ports –broadcast-domain iscsi –ports cl01-01: e0e
- B. iSCSI interface enable –vserver svm1–lif lif1
- C. Network interface modify –vserver svm1 –lif lif1 –failover-group default
- D. Vserver iscsi create -target-alias svm1 -status-admin up -vserver svm1

**Answer: B**

**Question: 4**

### **https://www.certkillers.net**

For which two vendor products would the Unified Host Utilities Kit set HBA and CAN parameters? (Choose two.)

A. Brocade

- B. Cisco
- C. Emulex
- D. Qlogic

**Answer: C,D**

#### **Question: 5**

You are asked to create a volume and lun, both of which need to be thin provisioned. In this scenario, which two statements are correct? (Choose two.)

- A. Use the lun create command with the space-reserve parameter set to disabled
- B. Use the lun create command with the space-reserve parameter set to enabled
- C. Use the volume create command with the space-guarantee parameter set to none
- D. Use the volume create command with the space-guarantee parameter set to volume

**Answer: A,C**

#### **Question: 6**

You are planning a migration from a 7-mode system running Data ONTAP 7.3 to a new AFF A700 ONTAP 9.1 system. This 7-mode system provides only FC LUNs for a Windows Server 2012R2 server farm. The 7-Mode system cannot upgrade its volumes to 64-bit. In this scenario, what would you use for the migration?

A. 7-Mode Transition Tool (7MTT)

- B. Foreign LUN Import (FLI)
- C. OnCommand System Manager
- D. Unified Host Utility Kit

**Answer: B**

#### **Question: 7**

Where would you find the environment values of controllers and disk shelves (e.g. BTU and watts)?

- A. Interoperability matrix tool (IMT)
- B. Installation and setup instructions poster
- C. Config advisor
- D. Hardware universe

**Answer: D**

#### **Question: 8**

Where do you identify the disk shelves and disks that are supported for a specific controller model?

- A. Hardware Universe (HWU)
- B. Interoperability Matrix Tool (IMT)
- C. Disk and Aggregates Power guide
- D. Installation and Setup Instructions poster

**Answer: A**

#### **Question: 9**

According to NetApp best practices, which method should be used for zoning?

- A. Single initiator multiple targets
- B. Multiple initiator single target
- C. Single initiator single target
- D. Multiple initiator multiple targets

**Answer: C**

## **Thank You for trying NS0-507 PDF Demo**

To Buy Latest NS0-507 Full Version Download visit link below

https://www.certkillers.net/Exam/NS0-507

# Start Your NS0-507 Preparation

*[Limited Time Offer]* Use Coupon "CKNET" for Further discount on your purchase. Test your NS0-507 preparation with actual exam questions.